### **MASCHINELLES LERNEN IN DER TEXTILINDUSTRIE**

Dr. Simone Gramsch

33. Hofer Vliesstofftage, 8. November 2018, Hof

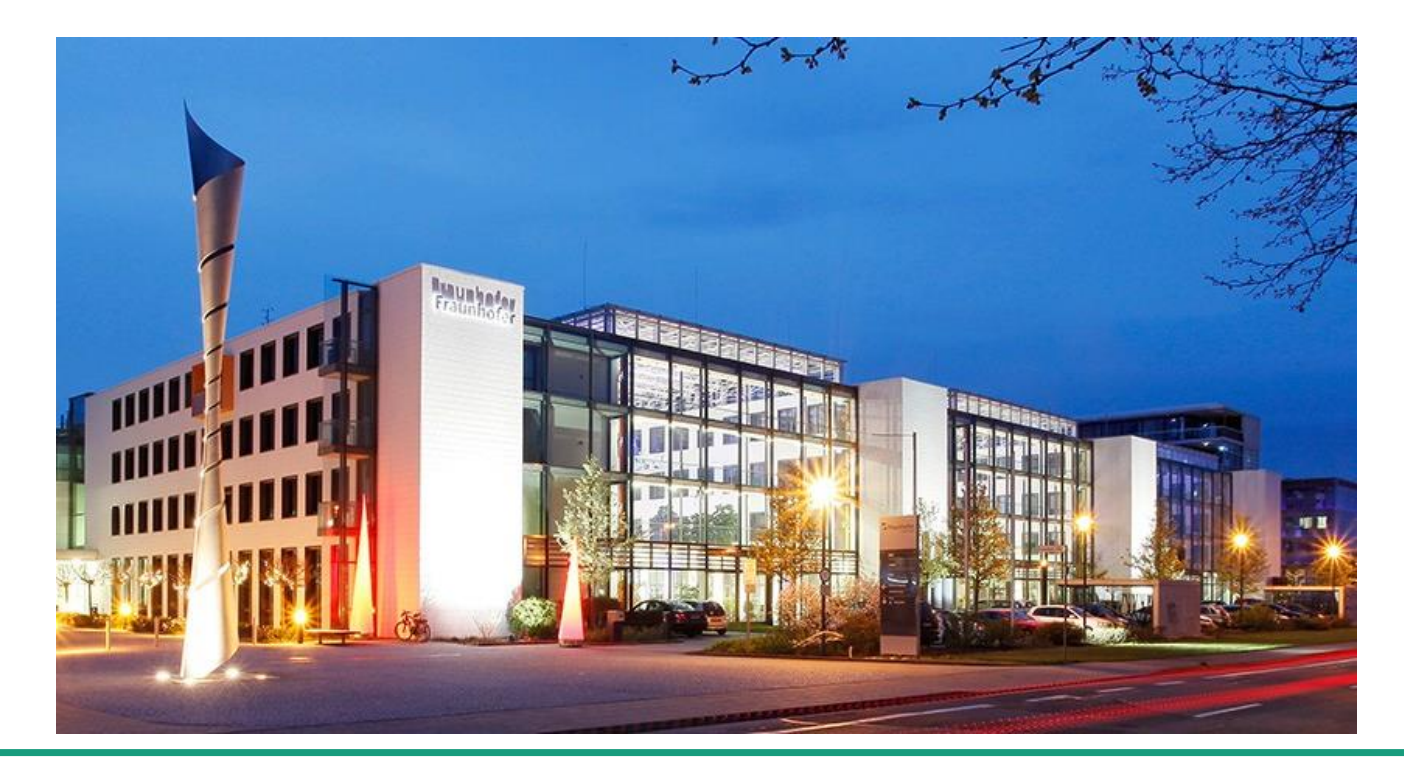

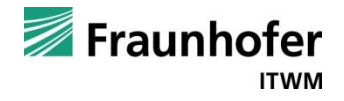

#### Eine kleine Bitte ...

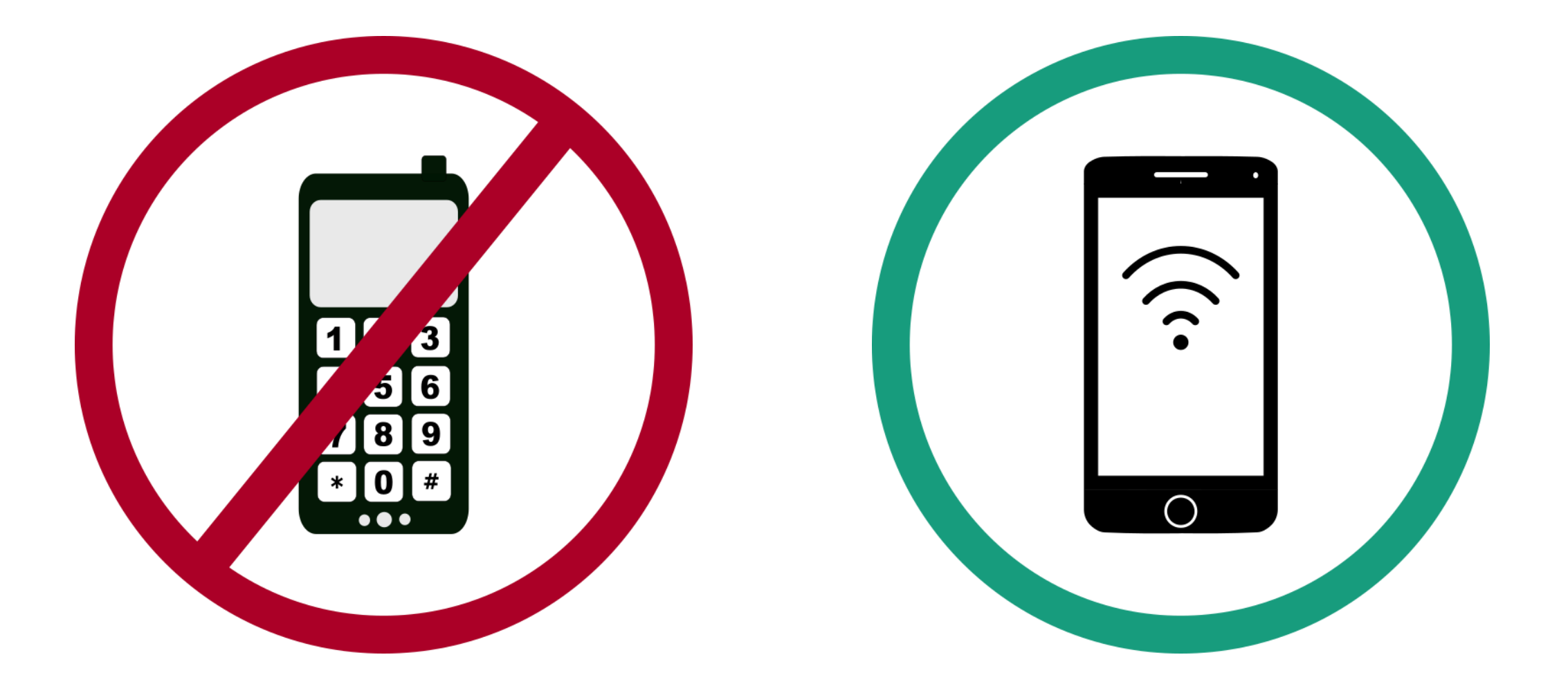

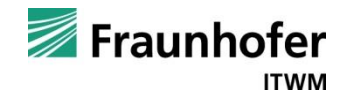

#### **Google-Suche nach »maschinelles Lernen« am 10.10.2018: 501.000 Treffer**

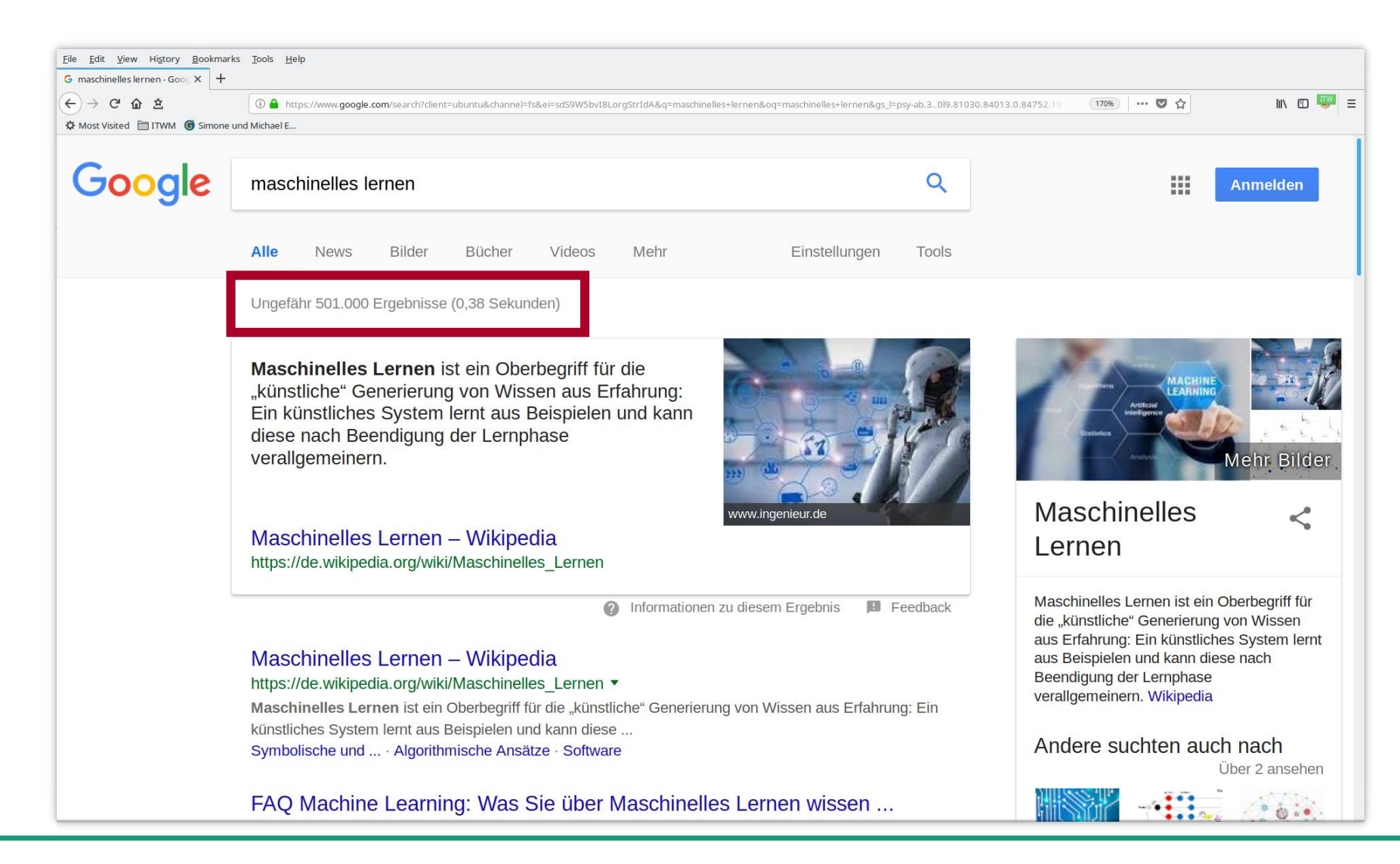

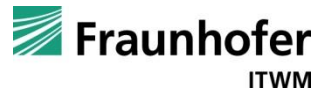

#### **Ein kleines Experiment mit Google…**

- 1. Wie viele Treffer hat maschinelles Lernen im Verhältnis zu Ihrem Interessensgebiet?
- 2. Wie viele Treffer hat die Kombination beider Suchbegriffe?

Beispiel:

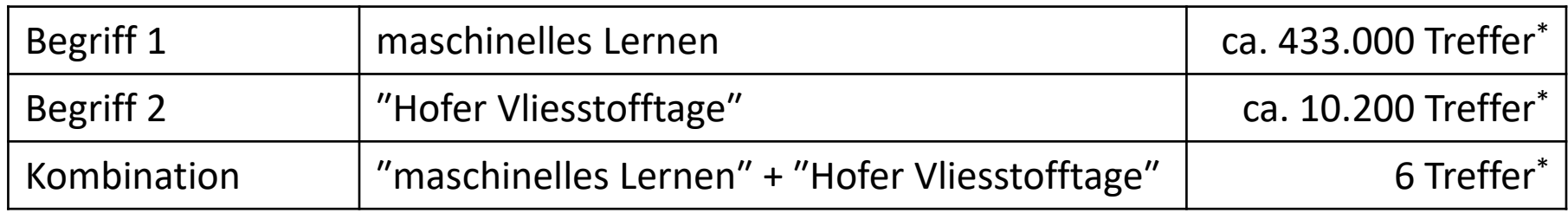

\* Stand Anfang Oktober 2018

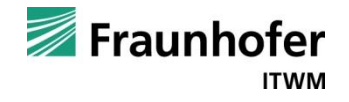

#### **Ein kleines Experiment mit Google** → **Suchergebnisse ML und Vliesstoff**

Deutsche Suche: Deutsche Suche: 919 Tsd. Treffer Englische Suche: 679 Mio. Treffer

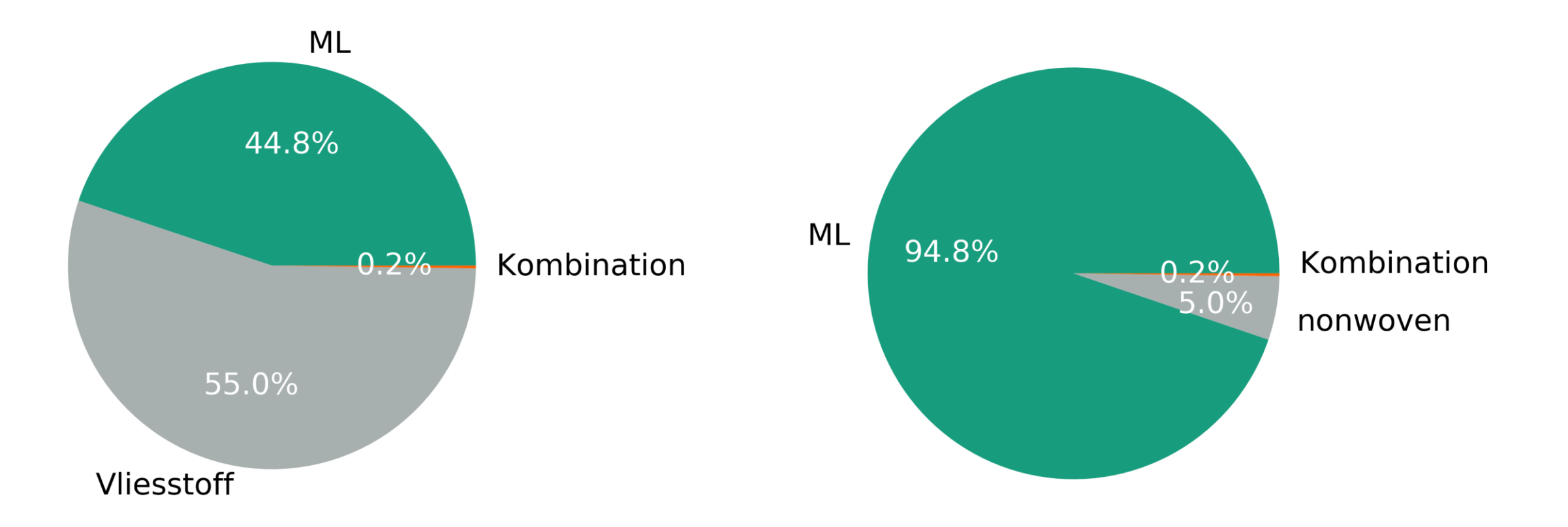

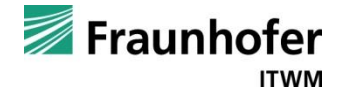

#### **Wissenschaftliche Publikationen zu Nonwoven in Scopus (Okt. 2018)**

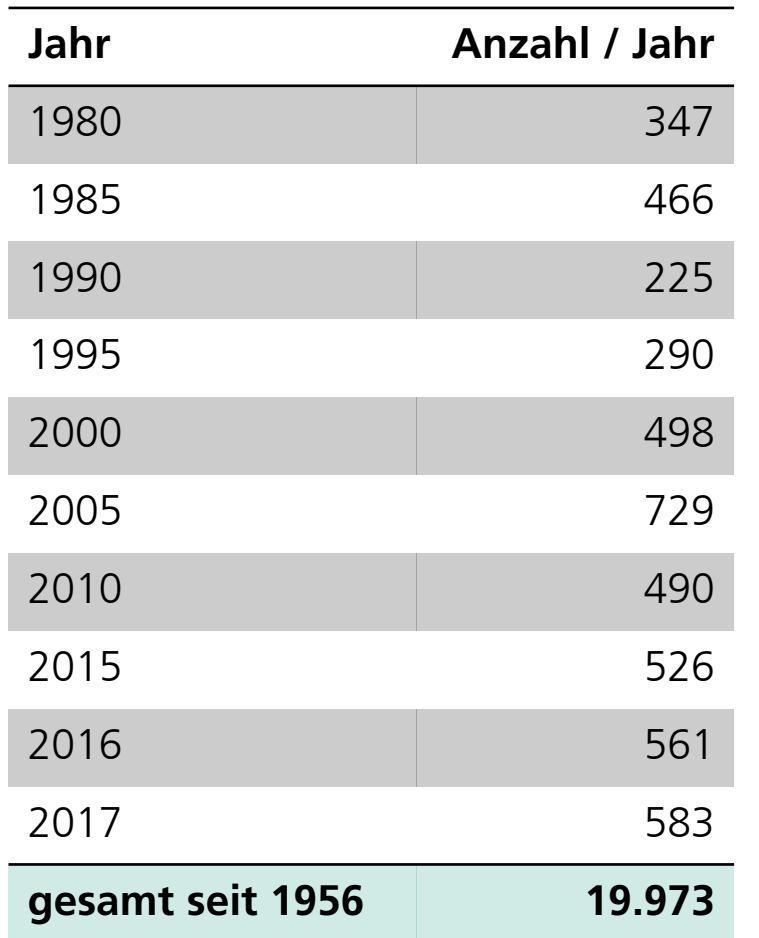

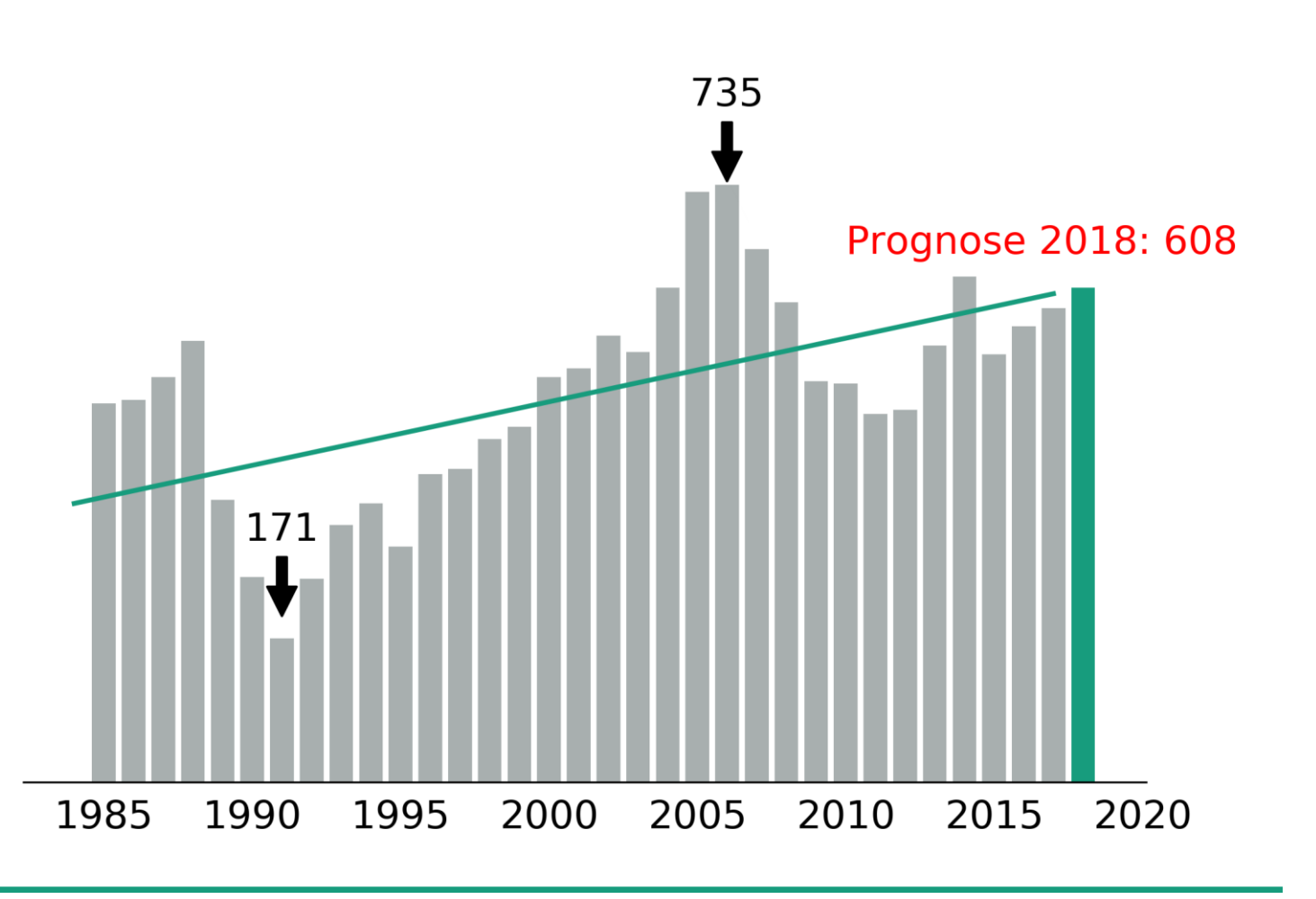

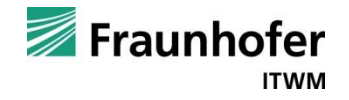

#### **Wissenschaftliche Publikationen zu Machine Learning in Scopus (Okt. 2018)**

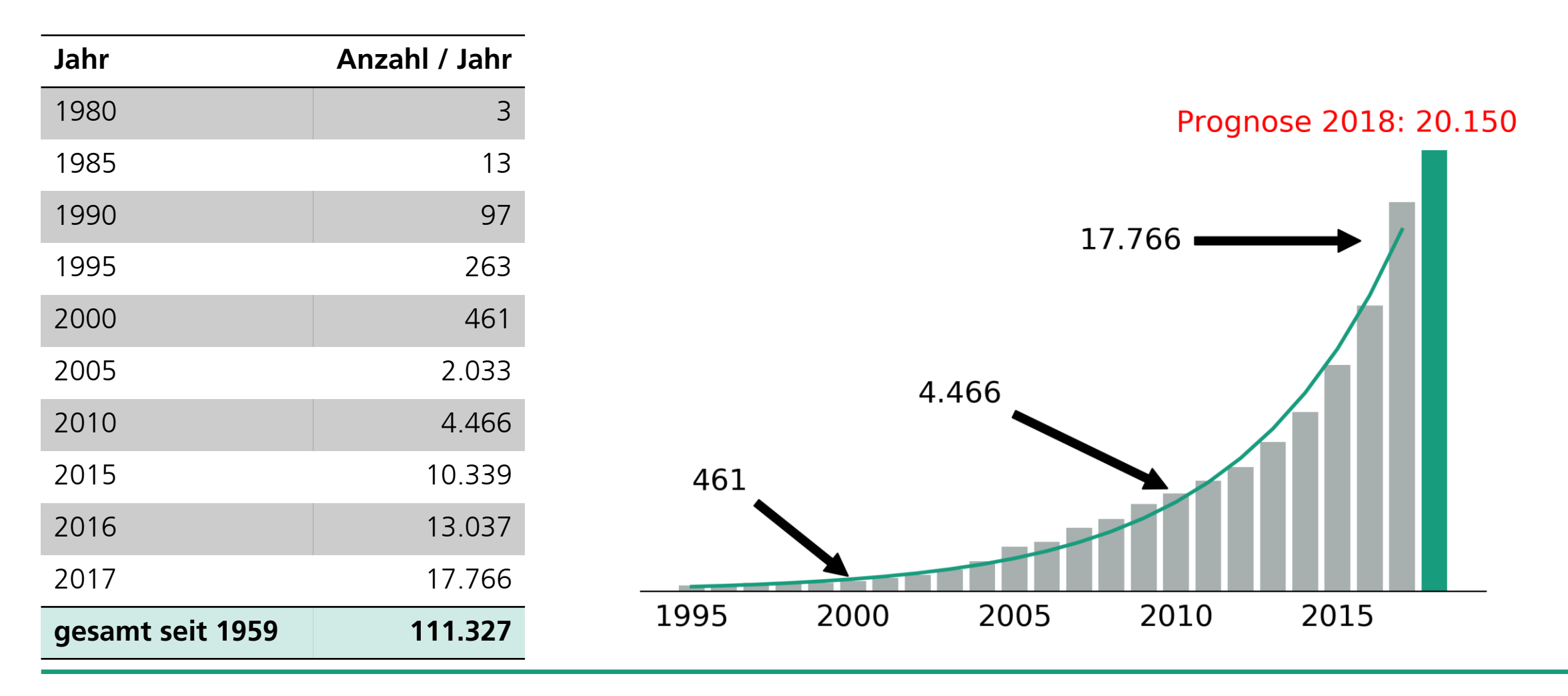

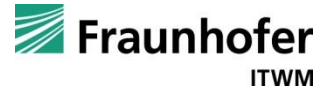

## **WAS IST MASCHINELLES LERNEN?**

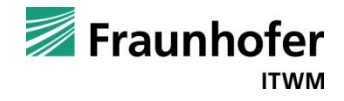

#### **»Maschinelles Lernen ist …**

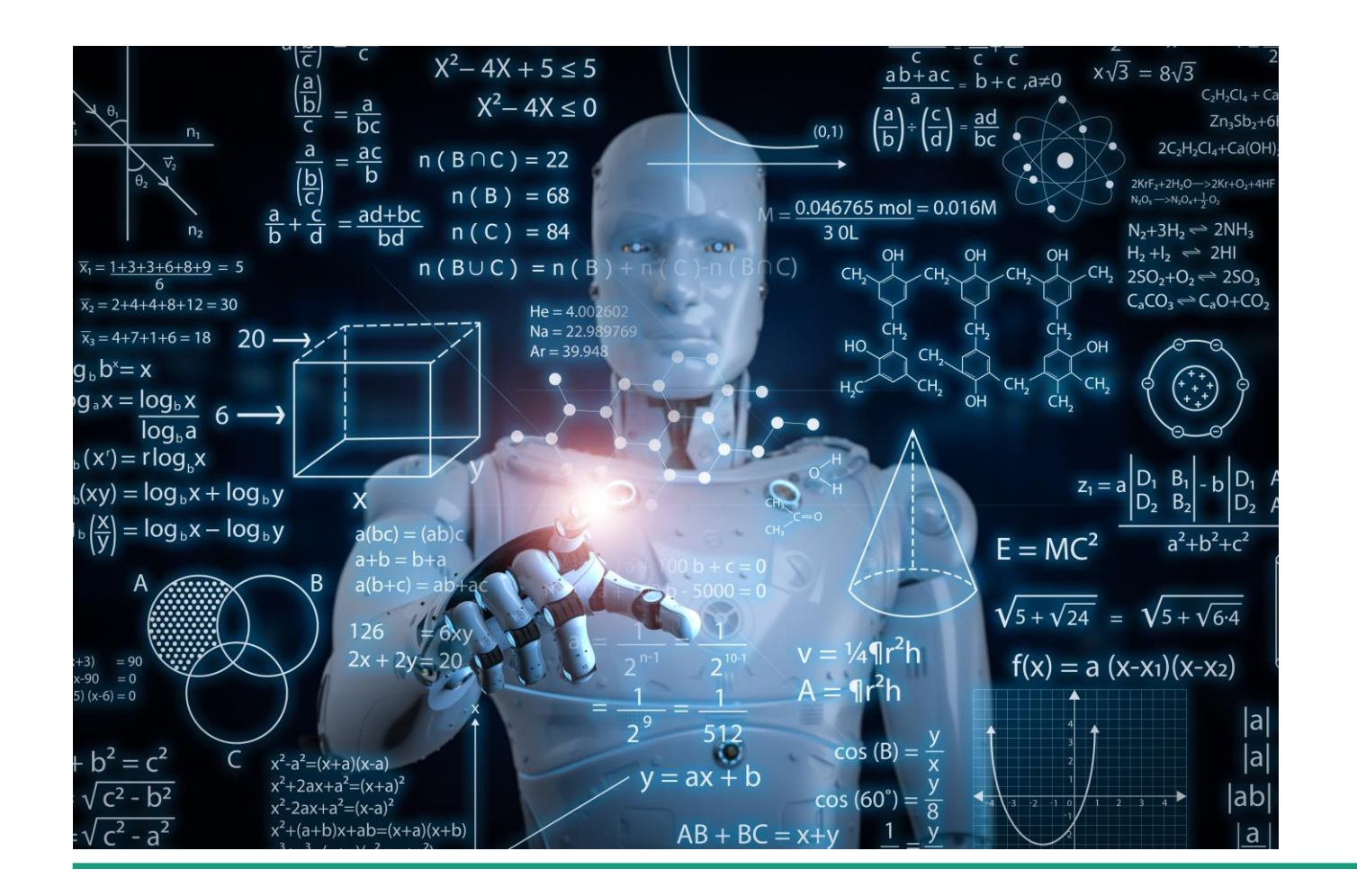

… ein Forschungsgebiet, das Computer in die Lage versetzen soll, zu lernen, ohne explizit darauf programmiert zu sein.«

(Arthur L. Samuel, 1959)

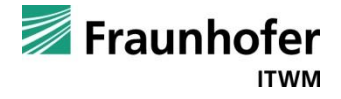

#### **Was bedeutet Lernen?**

#### ■ Definition Wikipedia:

Unter Lernen versteht man den absichtlichen und den beiläufigen Erwerb von neuen Fertigkeiten. Der Lernzuwachs kann sich auf geistigem, körperlichem, charakterlichem oder sozialem Gebiet ereignen. Aus lernpsychologischer Sicht wird Lernen als ein Prozess der relativ stabilen Veränderung des Verhaltens, Denkens oder Fühlens aufgrund von Erfahrung oder neu gewonnenen Einsichten und des Verständnisses (verarbeiteter Wahrnehmung der Umwelt oder Bewusstwerdung eigener Regungen) aufgefasst.

◼ Definition für maschinelles Lernen von Tom M. Mitchell (1997):

Ein Computerprogramm soll aus Erfahrung E in Bezug auf eine Klasse von Aufgaben T und Leistungsmaß P lernen, wenn sich seine Leistung bei Aufgaben T, gemessen durch P, mit Erfahrung E verbessert.

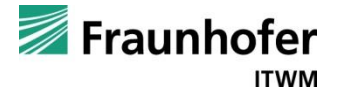

#### **Welches sind die drei bekanntesten maschinellen Lernmethoden?**

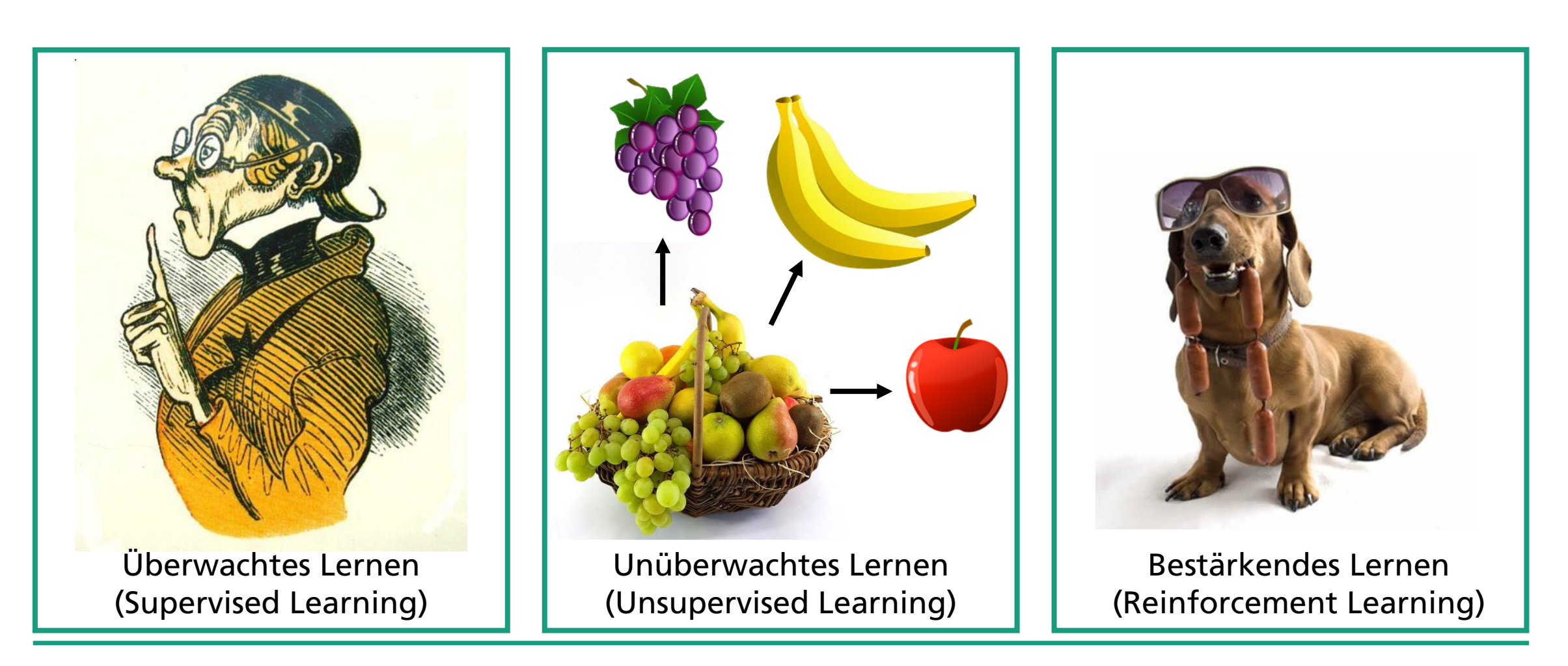

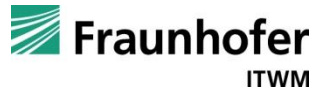

### **Überwachtes Lernen**

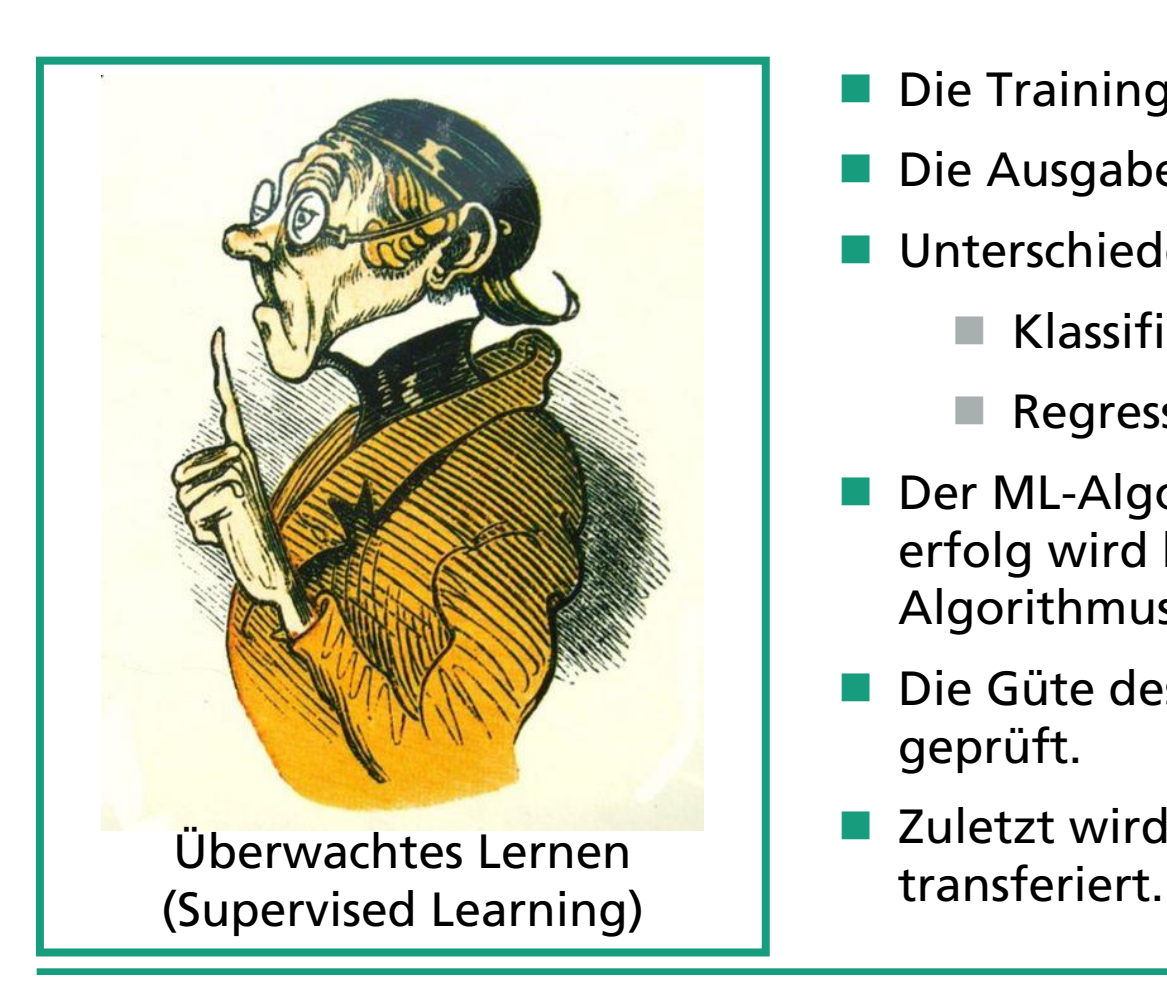

- Die Trainingsdaten bestehen aus Paaren (Eingabe → Ausgabe).
- Die Ausgabewerte sind bekannt durch Expertenwissen.
- Unterschieden wird nach der Art der Ausgabewerte:
	- Klassifikation (diskrete Ausgabewerte)
	- Regression (kontinuierliche Ausgabewerte)
- Der ML-Algorithmus lernt mit Trainingsdaten. Der Trainingserfolg wird bewertet (Lehrer) und zur Verbesserung des ML-Algorithmus genutzt.
- Die Güte des ML-Algorithmus wird anhand von Testdaten geprüft.
- ◼ Zuletzt wird der ML-Algorithmus in die Produktivumgebung

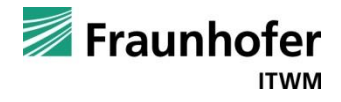

#### **Unüberwachtes Lernen**

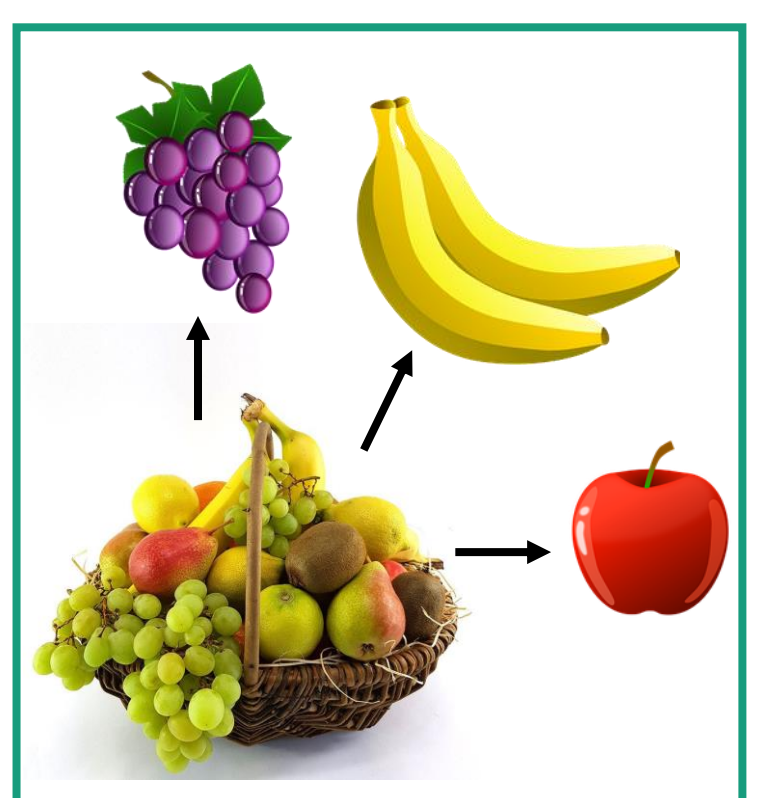

Unüberwachtes Lernen (Unsupervised Learning)

- Gelernt wird mit Trainingsdaten, bei denen die Zielwerte (Ausgabe) nicht bekannt sind und es keinen Lehrer gibt.
- Der ML-Algorithmus versucht Muster und Strukturen in den Trainingsdaten zu lernen. Zur Verbesserung werden bei neu hinzugenommenen Daten Anwesen- oder Abwesenheit dieser Muster bewertet.
- Ein Transfer von unüberwachten ML-Algorithmen in eine Produktivumgebung ist schwierig, da die Güte des trainierten Algorithmus nicht bekannt ist.
- ◼ Anwendungen:
	- ◼ Clusterverfahren
	- **Dimensionsreduktion**
- ◼ Erkundungsphase und Auffinden von Anomalien

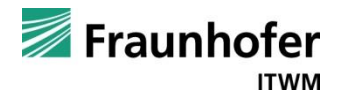

#### **Bestärkendes Lernen**

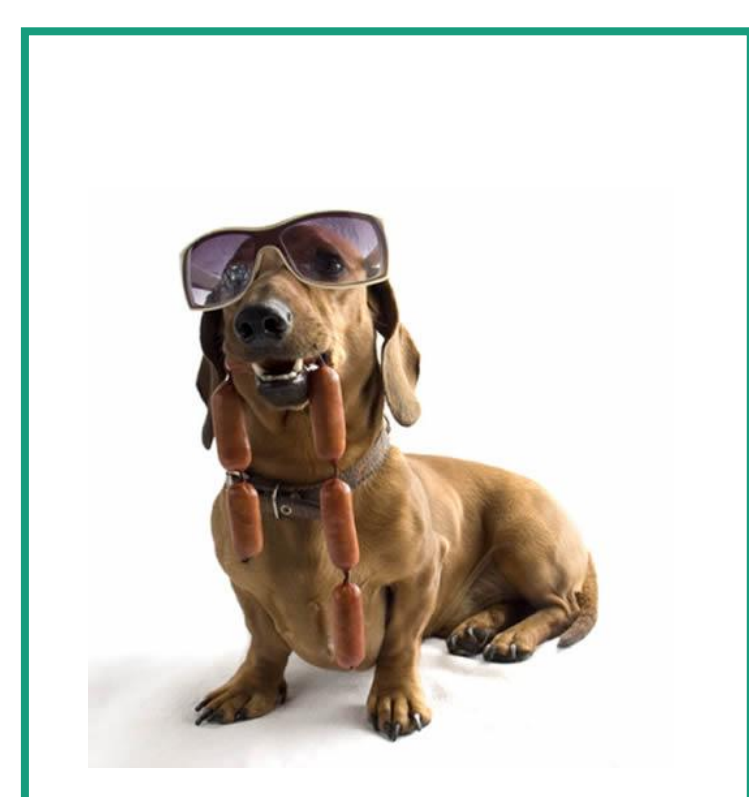

Bestärkendes Lernen (Reinforcement Learning)

- Der ML-Algorithmus lernt nach der Methode Versuch und Irrtum.
- Vorgegeben werden nur Rahmenbedingungen und die Belohnung von Aktionen, keine Zielwerte.
- ◼ Anwendungen:
	- Autonomes Fahren
	- Schach- oder Go-Spielen
	- Roboter-Fußball

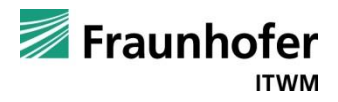

#### **Was sind neuronale Netze? Eine kleine Motivation …**

Finde die Funktion, die folgende Eingabedaten auf den Ausgabewert Gebrauchtpreis abbildet:

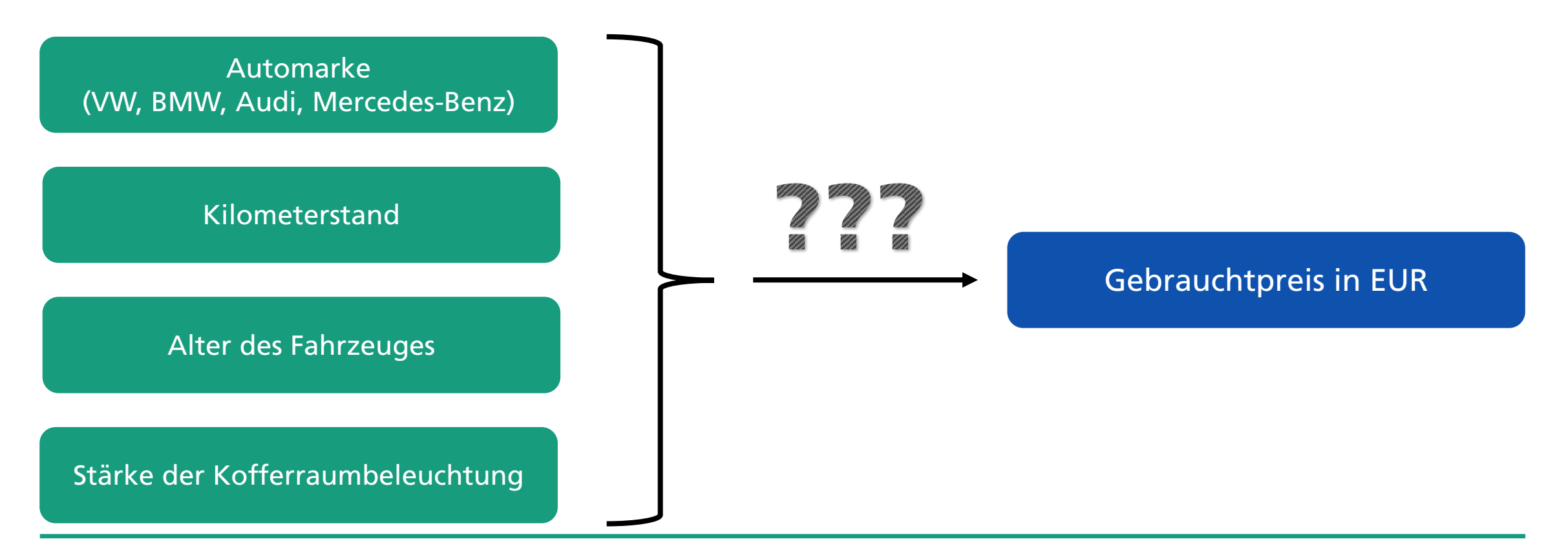

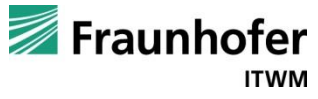

#### **Was sind neuronale Netze? Eine kleine Motivation …**

Finde die Funktion, die folgende Eingabedaten auf den Ausgabewert Gebrauchtpreis abbildet:

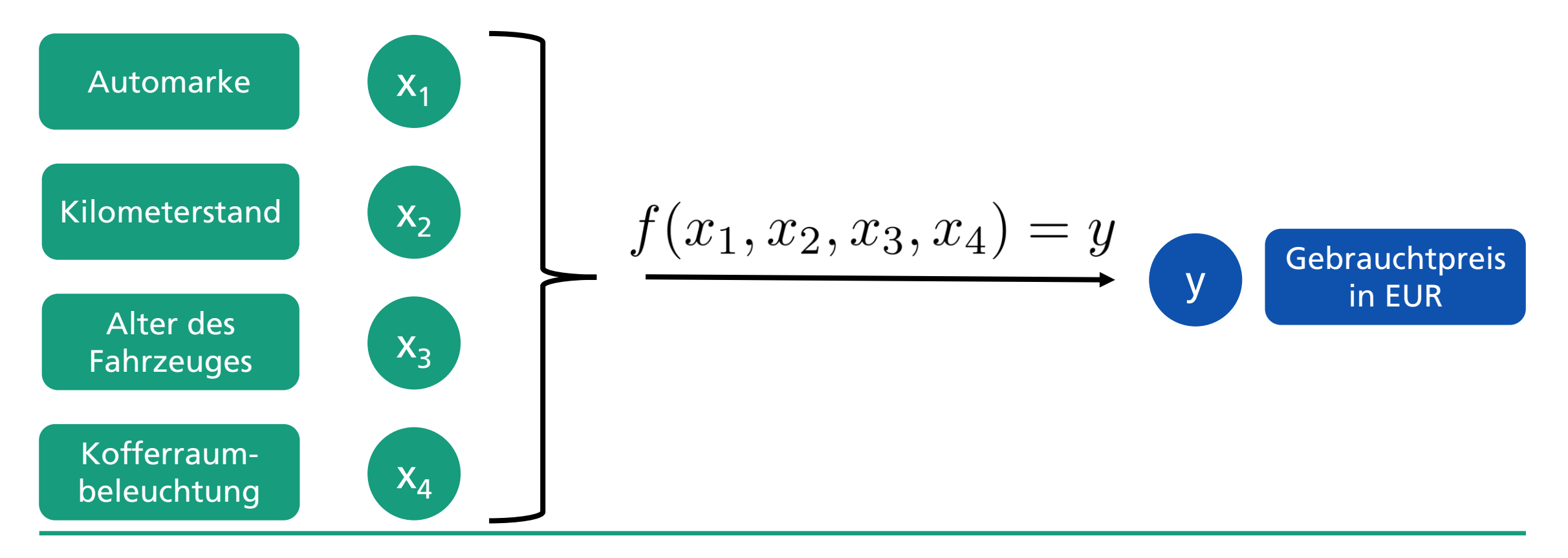

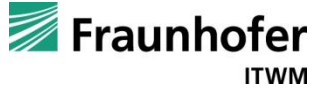

#### Was sind neuronale Netze? Der Grundbaustein ...

Trick: Bilde gewichtete Summe und wende darauf Standardfunktionen an!

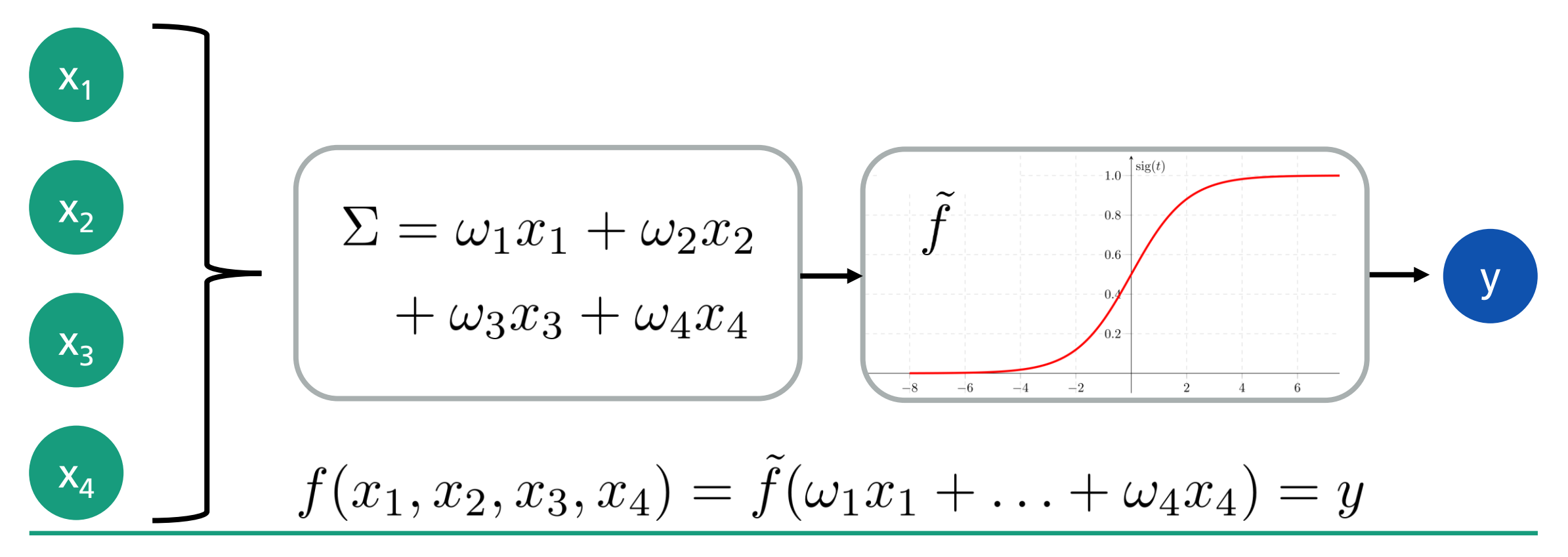

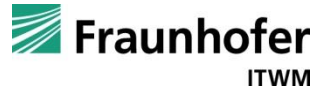

#### **Was sind neuronale Netze?**

Grundbaustein neuronaler Netze:

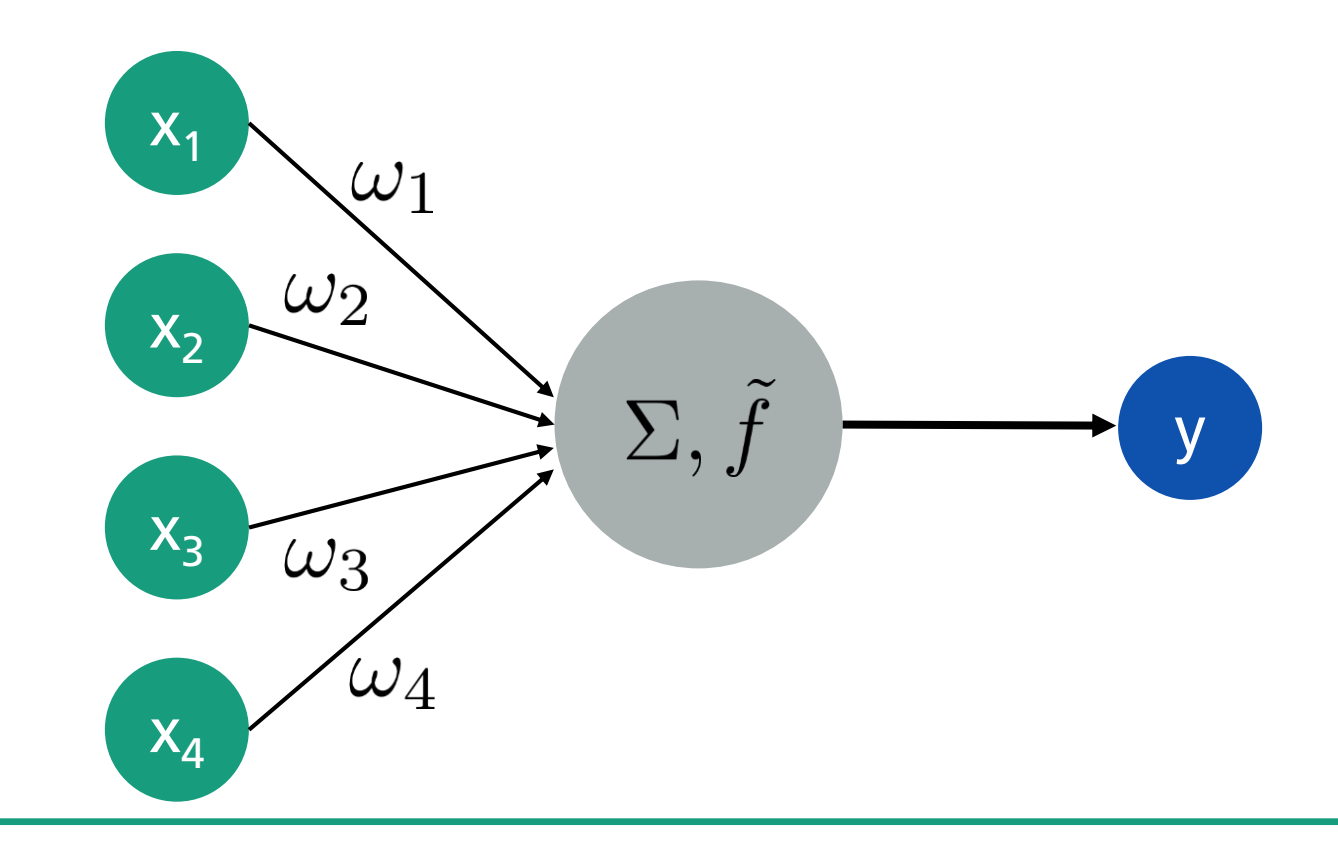

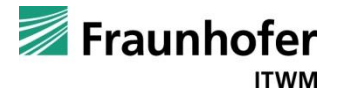

#### **Was sind neuronale Netze?**

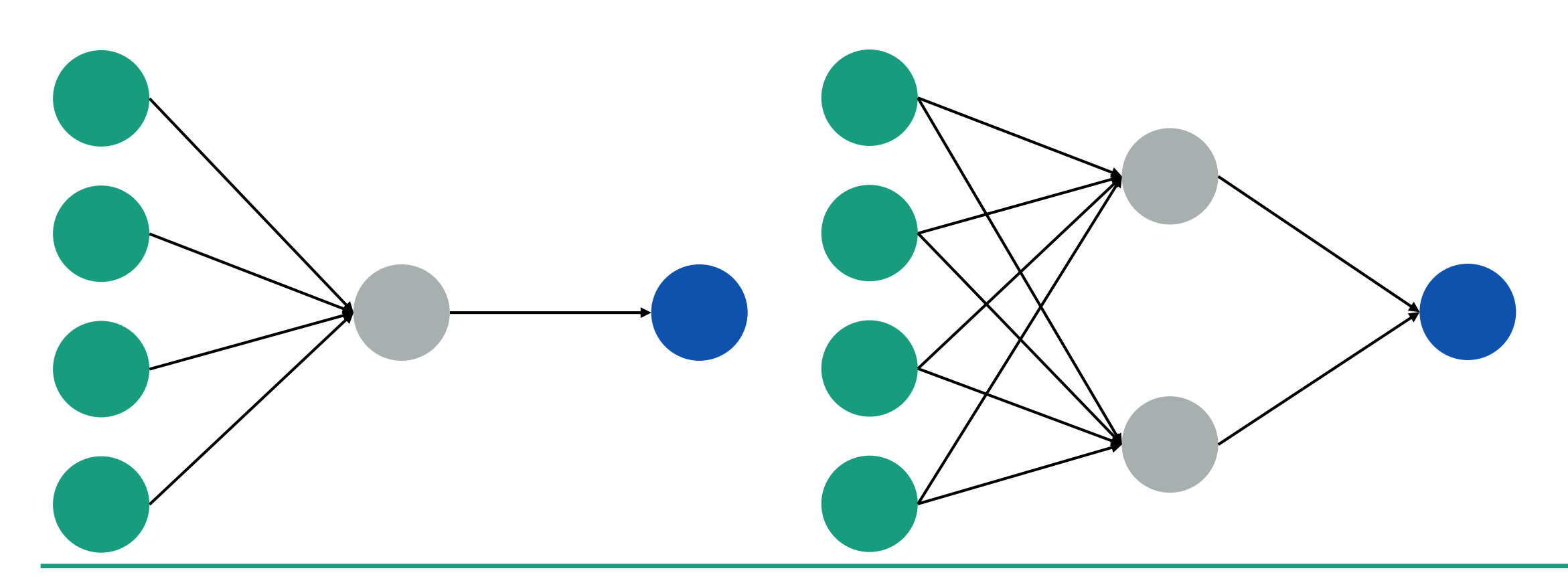

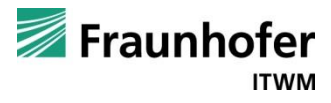

#### **Was ist Deep Learning?**

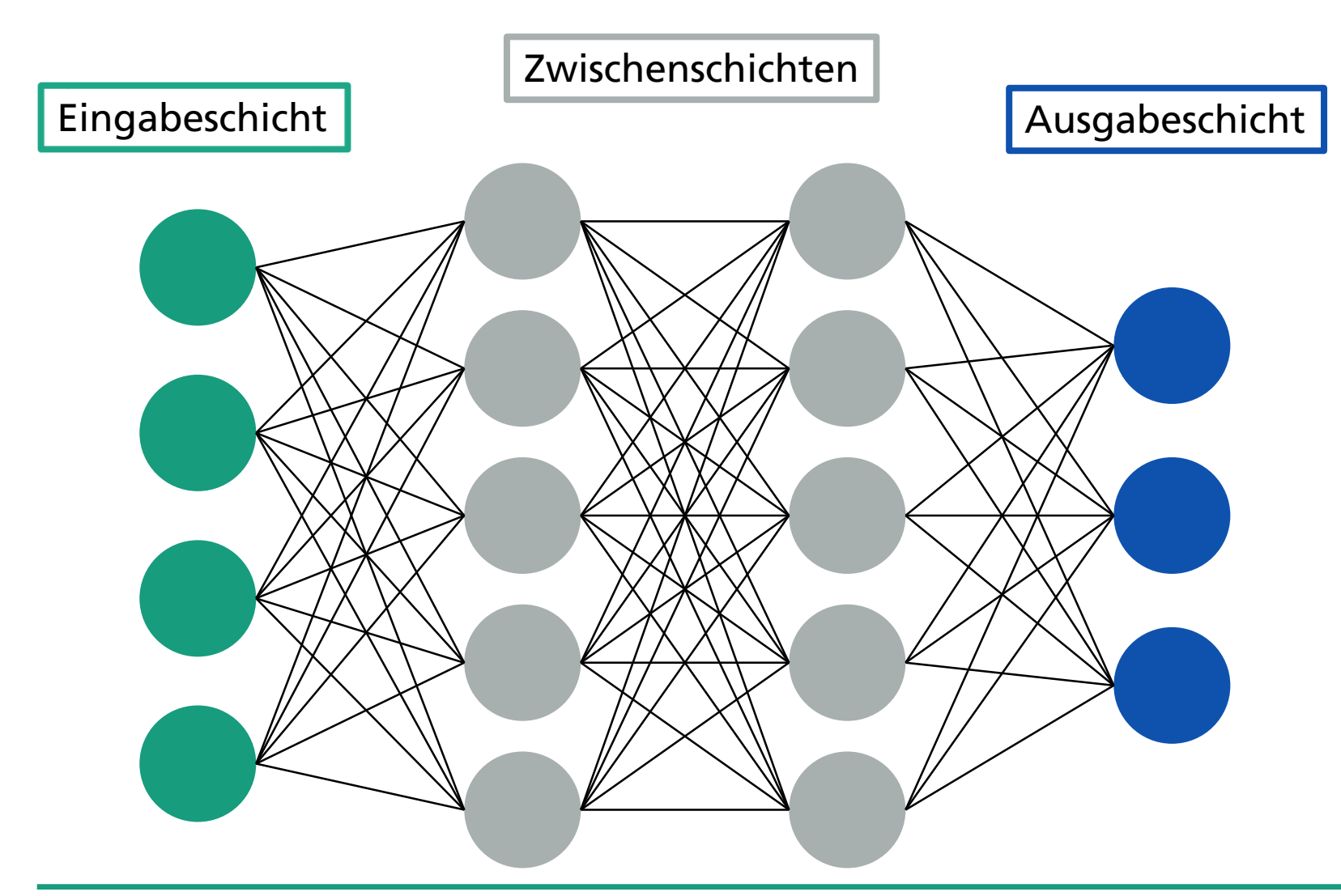

Unter *Deep Learning* versteht man neuronale Netze, die mindestens zwei verdeckte Zwischenschichten haben.

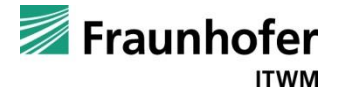

# **WO KANN MASCHINELLES LERNEN EINGESETZT WERDEN?**

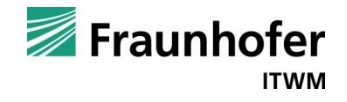

#### **Wo kann maschinelles Lernen in der Textilindustrie eingesetzt werden…**

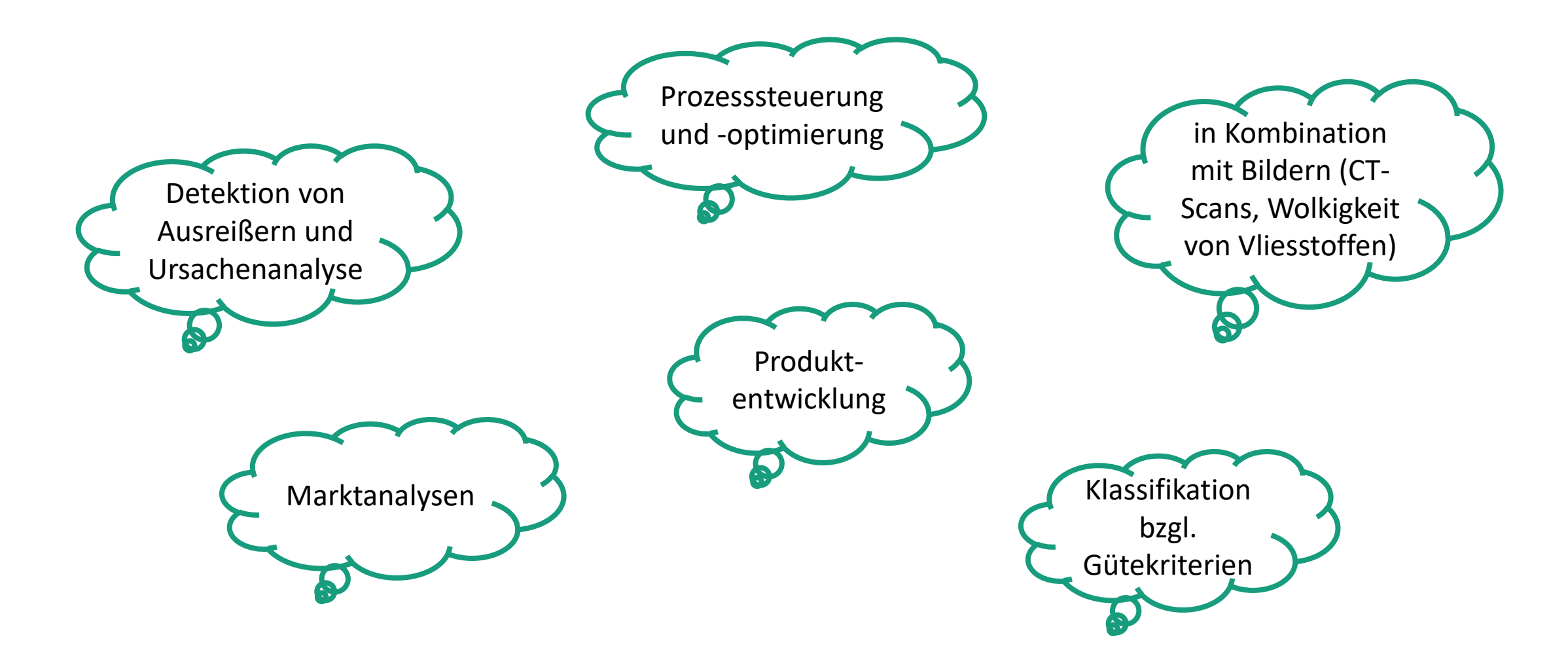

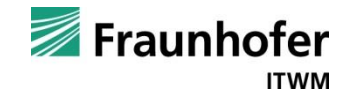

#### ... und wo lieber nicht?

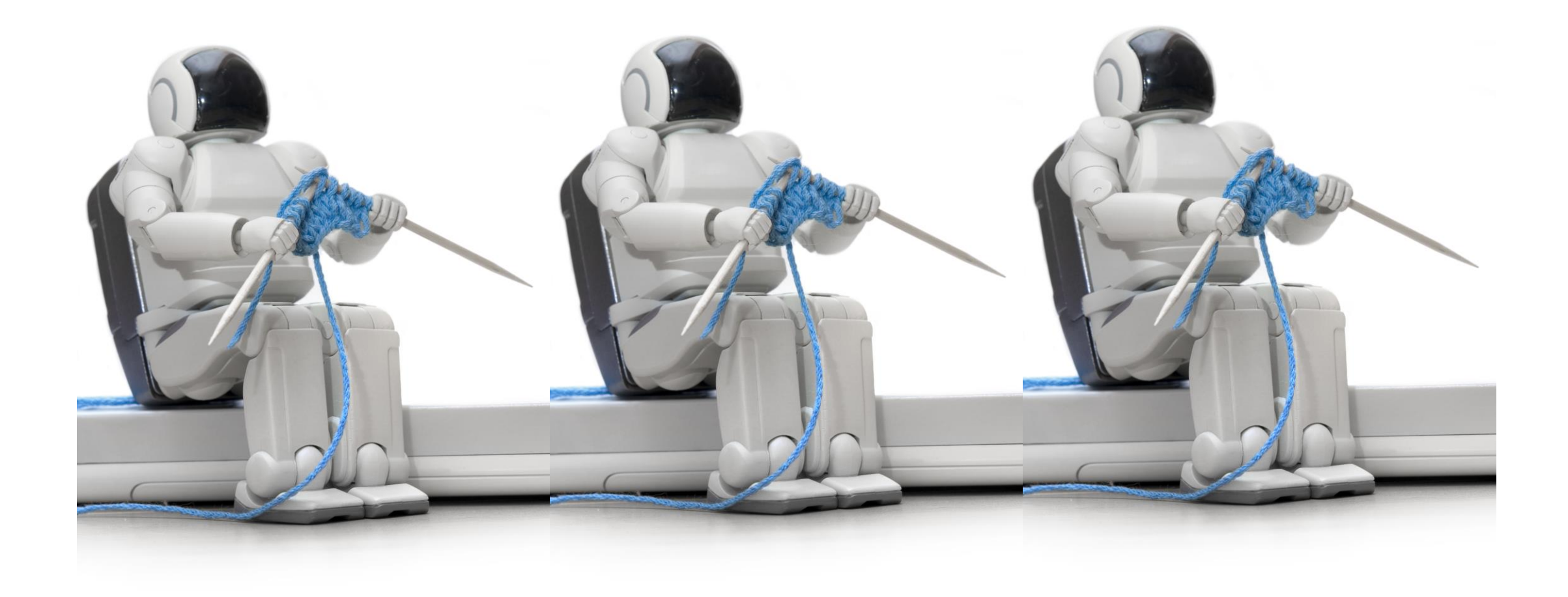

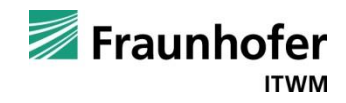

#### **Zusammenfassung und Ausblick**

- Die Anzahl der Veröffentlichungen zu maschinellem Lernen ist stark wachsend (exponentiell).
- ◼ Maschinelles Lernen vereint klassische, statistische Verfahren mit neuen Technologien.
- Die wichtigste Lernmethode für die Vliesstoffindustrie ist überwachtes Lernen.
- Unüberwachtes Lernen ist insbesondere zur Vorverarbeitung von Daten geeignet; die Anwendungsmöglichkeiten für bestärkendes Lernen sind in der Vliesstoffindustrie eher gering.
- Fraunhofer hat im Frühjahr 2018 ein virtuelles Institut zu maschinellem Lernen gegründet.
- ◼ Ein Projekt unter Leitung des Fraunhofer ITWM im »Fraunhofer-Zentrum Maschinelles Lernen« ist hybrides maschinelles Lernen, das datenbasiertes maschinelles Lernen mit Simulationen verknüpft.

*Fazit: Die Einsatzmöglichkeiten von ML und damit der Nutzen für die Vliesstoffindustrie wachsen rasant, da immer mehr Messdaten in der Vliesstoffindustrie erhoben werden – auch bei Ihnen?* 

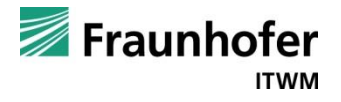